## **Recording your own messages**

When you receive your M60 it will have already been factory pre-recorded to our default messages unless the required messages have been requested prior to dispatch.

When recording your own messages for the first time, you may find the recording of some of the messages a little difficult, (e.g. <Repeat> <Zero> etc) due to the very short recording time, a little practice will soon resolve this.

Although it is entirely up to you as to what you record in each of the message allocations, the following is an explanation as to what would be typically recorded.

**<Station I.D>** Record the site name or location of the dialler, it is strongly recommended that you also record the number the dialler is connected to thus meeting B.T regulations.

### **e.g. 'This is the Packs Infotel offices on telephone number 01344 874114'**

**<Channel 1>** Record the name or purpose of the alarm here.

#### **e.g. 'There is an environmental alarm'**

Repeat for channels 2 onwards depending on the number of alarms your M60 has.

**<Roster>** Just say the word 'Roster'

**<All Cond. Norm>** When there are no current alarms active, and the M60 is interrogated, this is the message that will be heard.

#### **e.g. ' All conditions are normal'**

**<Callback>** When the M60 is called back to cancel further dial-outs this is the message that will be reported.

#### **e.g 'Call-back has been accepted'**

**<Repeat>**say the word '**Repeat**'

**<End>** say the word '**End**'

**<Zero>** say the word '**Zero**' Repeat for the digits 1 through to 9

**<Error**> say the word '**Error**'

**IMPORTANT:** We strongly recommend that if any message is re-recorded by a person other than the person whose voice is currently in the recorded messages, that all messages are rerecorded by that individual. Failure to do this would result in strange voice messages with differing voices being heard through the message.

# **A brief explanation as to why you would record the messages as suggested.**

The M30 constructs the messages sent over the telephone line by looking in each of the locations you have recorded speech, therefore assuming that channel 1 was to dial-out then on the basis of the examples shown below, the message would be.

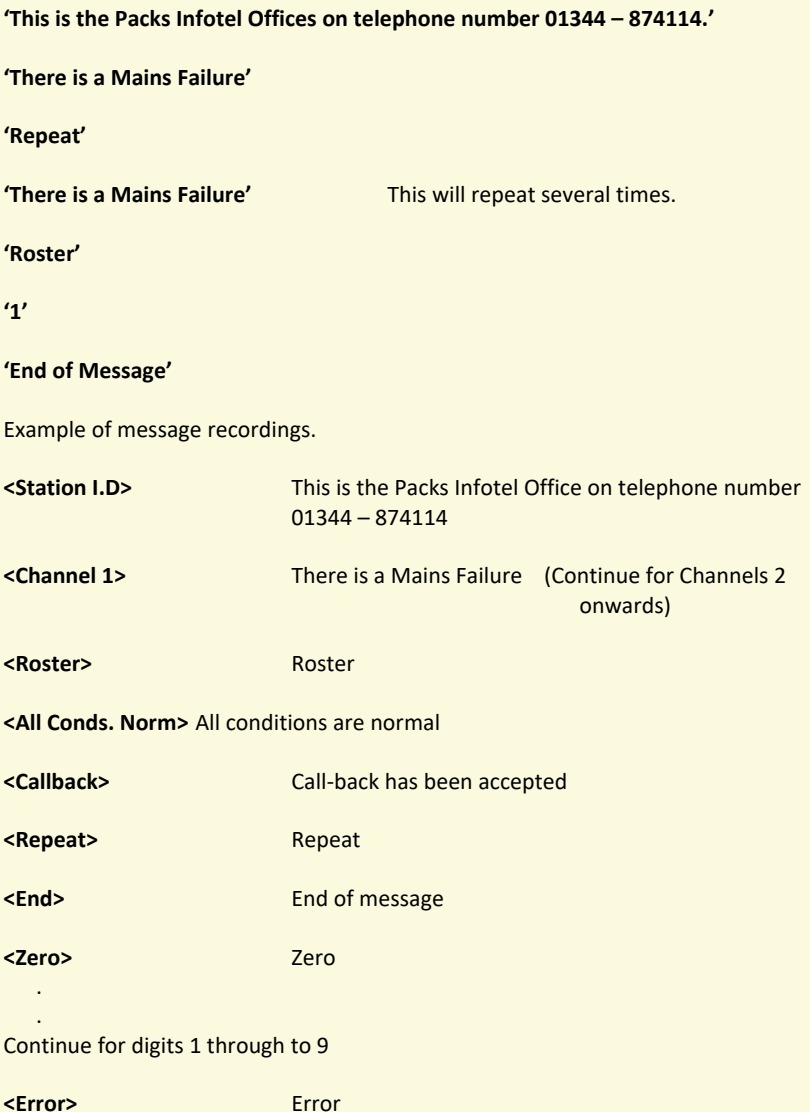